BCC 201 - Introdução à Programação Controle de Fluxo Comandos de repetição: while e do-while Exercícios

> Guillermo Cámara-Chávez **UFOP**

> > $1/1$

## Exercícios em aula I

- 1. Faça um programa de lê uma sequência de números naturais do teclado (terminada por zero) e imprime a quantidade de números pares e ímpares da sequência, também deve imprimir o maior ímpar e o menor par.
- 2. Fazer um programa em C para calcular e imprimir todos os n primeiros números primos.

.<br>9)po = {=}{=}{#}{#}{#}

## Exercícios propostos I

- $1.$  Fazer um programa em C que seja capaz de ler um número inteiro positivo do teclado e de verificar se a sua sequência de dígitos é exatamente a mesma, tanto se for analisado da esquerda para a direita quanto da direita para a esquerda. Caso seja, imprimir "ESSE NÚMERO É PALÍNDROMO!!!'.. Caso não seja, imprimir "ESSE NÚMERO NÃO  $E$  PALINDROMO.´´ OBSERVACÃO: utilize divisões e/ou multiplicações sucessivas por 10.
- 2. Escreva um programa para mostrar na tela os resultados de uma tabuada de um número qualquer (fornecido via teclado).

## Exercícios propostos II

3. Sabe-se que o número Neperiano  $\epsilon = 2.7182818...$  (que é um número irracional) pode ser calculado pela soma dos valores de uma série infinita, como mostrado abaixo:

$$
e = \frac{1}{0!} + \frac{1}{1!} + \frac{1}{2!} + \frac{1}{3!} + \frac{1}{4!} + \frac{1}{5!} + \dots
$$

-<br>4/10 - 4 블루스 - 4 블루스 - 4 에이드<br>- 4 블루스 - 4 블루스 - 트레이드

Fazer um programa em C que calcule este número (e) considerando apenas as 15 (quinze) primeiras parcelas.

## **FIM**

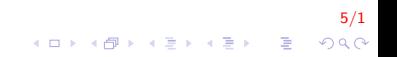